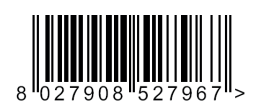

DEIMOS ULTRA BT  $\mathbb{C}$  FW ≥ v2.11

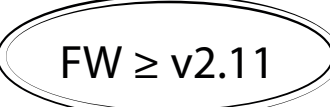

D812899 04904 03 24-07-18

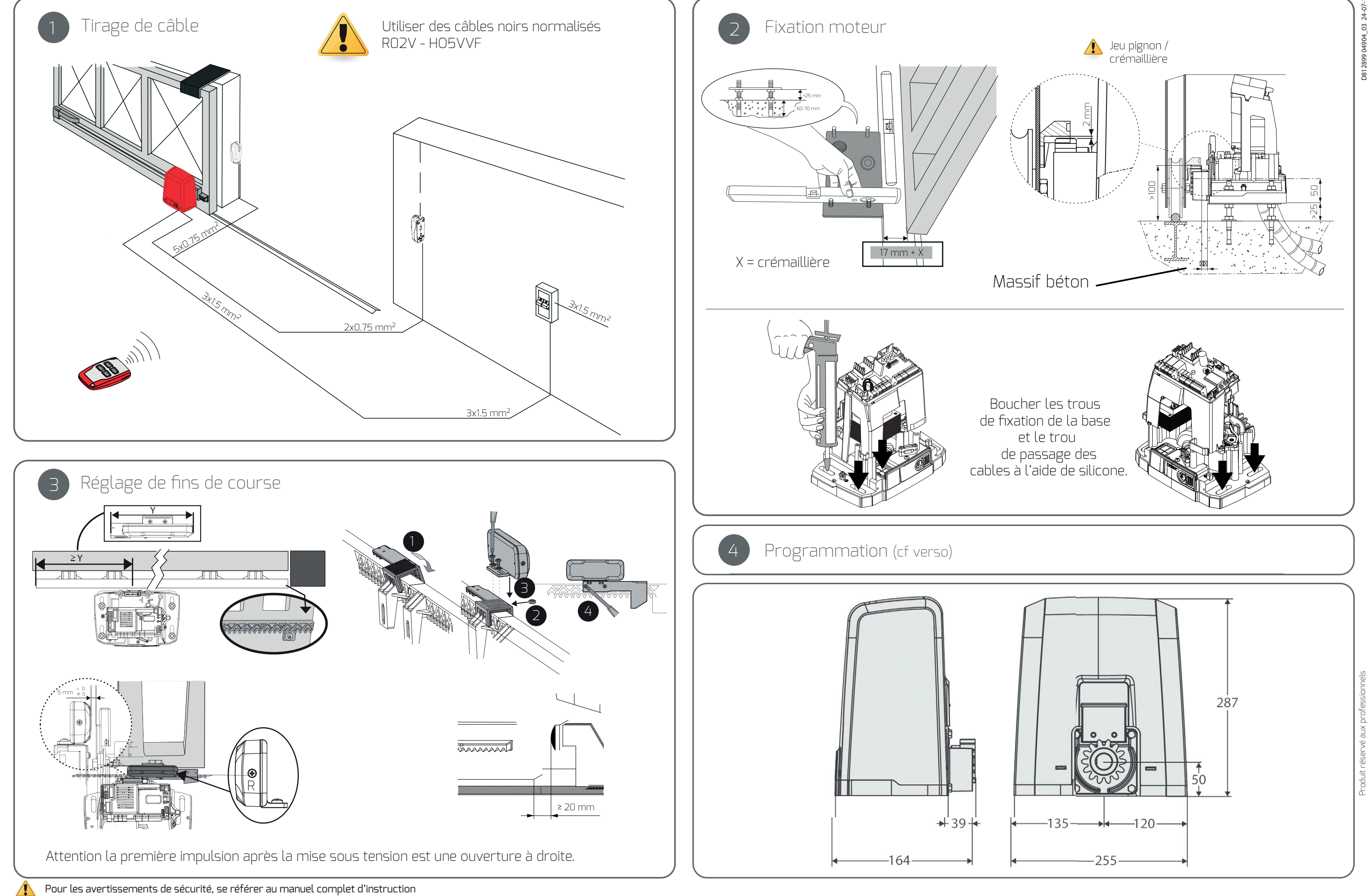

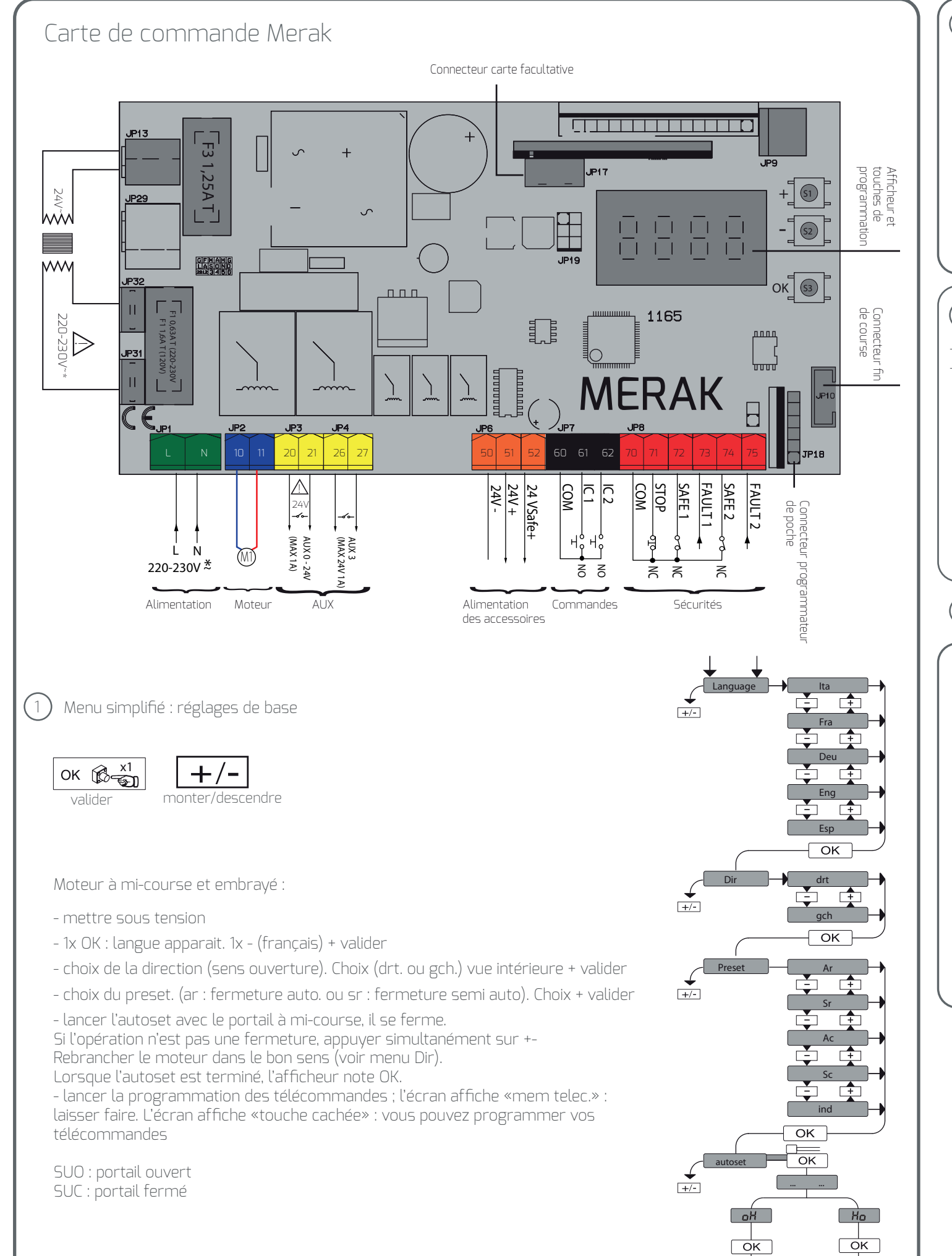

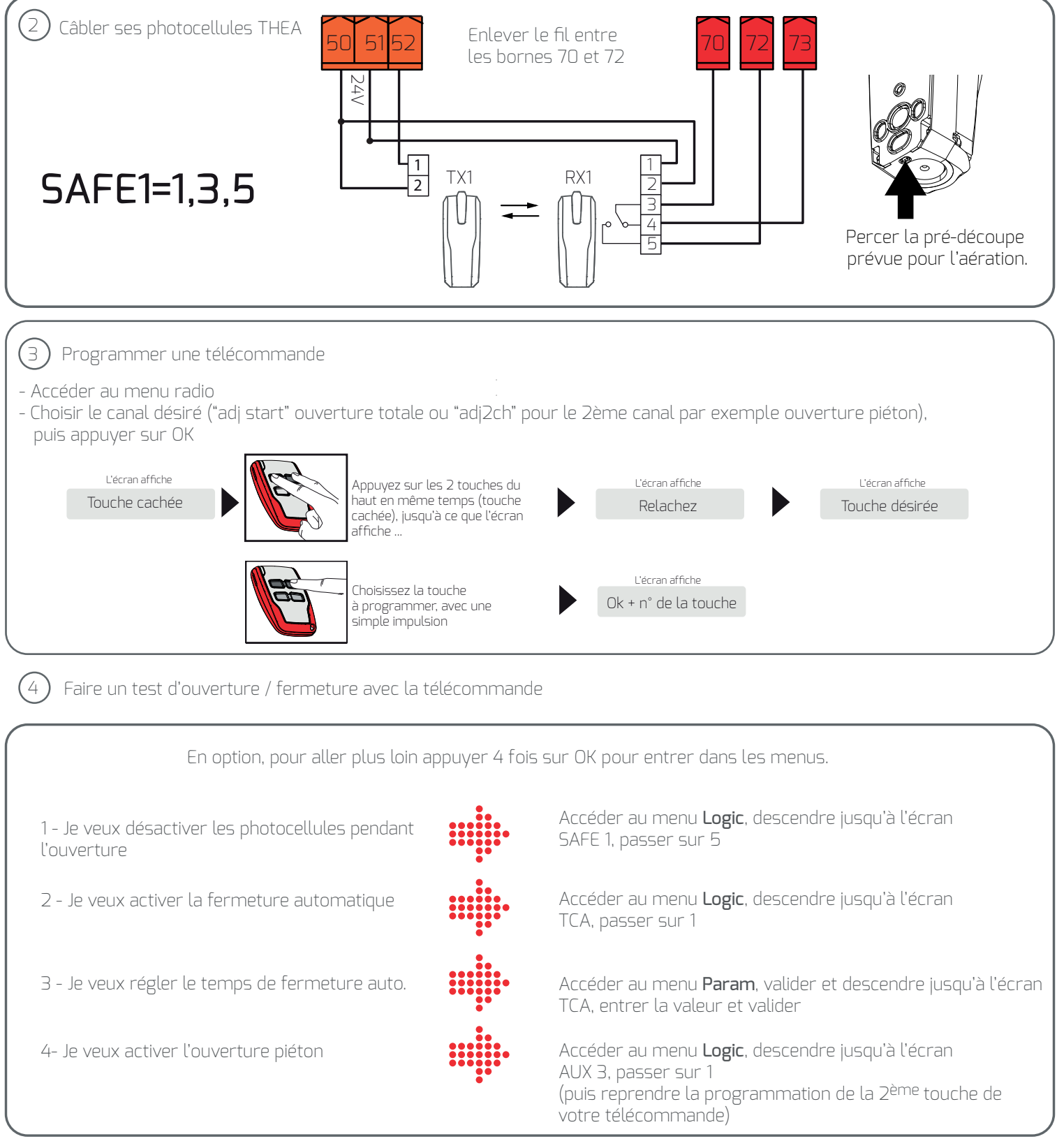